#### <span id="page-0-0"></span>CS 240 – Data Structures and Data Management

# Module 9e: String Matching - Enriched

T. Biedl E. Kondratovsky M. Petrick O. Veksler Based on lecture notes by many previous cs240 instructors

David R. Cheriton School of Computer Science, University of Waterloo

Winter 2022

version 2022-03-17 08:15

Biedl,Kondratovsky,Petrick,Veksler (CS-UW) [CS240 – Module 9e](#page-17-0) Winter 2022 1 / 14

<span id="page-1-0"></span>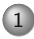

#### 1 [Pattern Matching - details](#page-1-0)

- [KMP failure function fast computation](#page-2-0)
- [KMP failure function improvement](#page-6-0)
- [Good suffix array](#page-9-0)

<span id="page-2-0"></span>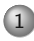

# 1 [Pattern Matching - details](#page-1-0)

- [KMP failure function fast computation](#page-2-0)
- [KMP failure function improvement](#page-6-0)
- [Good suffix array](#page-9-0)

# KMP failure function – fast computation

 $F[j]$  is the length of the longest prefix of P that is a suffix of  $P[1..j]$ .

- How can we compute this faster?
- Recall property of KMP-automaton of  $P$ :
	- **►** If we are in state  $\ell$ , then we have just seen  $P[0..\ell-1]$
	- $\Leftrightarrow$  P[0.. $\ell$  − 1] is a suffix of what we have just parsed.
	- $\triangleright$  Also, KMP is always in the rightmost state where this holds.
	- $\Leftrightarrow$  P[0.. $\ell 1$ ] is the *longest* suffix of what we have just parsed.
	- $\Leftrightarrow \ell$  is the length of the longest prefix of P that is a suffix of what we have just parsed.

Combine this with the definition of  $F[j]$  to get:

 $F[i] = \ell \Leftrightarrow$ we reach state  $\ell$  when parsing  $P[1..j]$  on the KMP-automaton for  $P$  KMP failure function – fast computation  $F[j]$  = the state we reach when parsing  $P[1..j]$ 

This immediately gives algorithm: For  $j = 1, 2, \ldots$ ,

- parse P[1*..*j] on the KMP-automaton for P
- $\circ$  Set  $F[i] = \ell$  if we reach state  $\ell$

**Observe:** We don't need to re-start the parsing from scratch!

- Assume we have computed  $F[j]$  already.
- $\bullet$  To compute  $F[j+1]$ , parse  $P[j+1]$  and note reached state.
- So can compute F[0*..*m−1] with one parse of P[1*..*m−1]

But isn't this circular?

- We need failure-arcs for parsing, but we compute them only now!
- But: To compute F[j], parse P[1*..*j−1] first (j−1 characters)
	- $\Rightarrow$  reach state  $\leq i$
	- $\Rightarrow$  don't need F[j] (= arc from state j+1) to parse P[j]

Biedl,Kondratovsky,Petrick,Veksler (CS-UW) [CS240 – Module 9e](#page-0-0) Winter 2022 3 / 14

### KMP failure function – fast computation

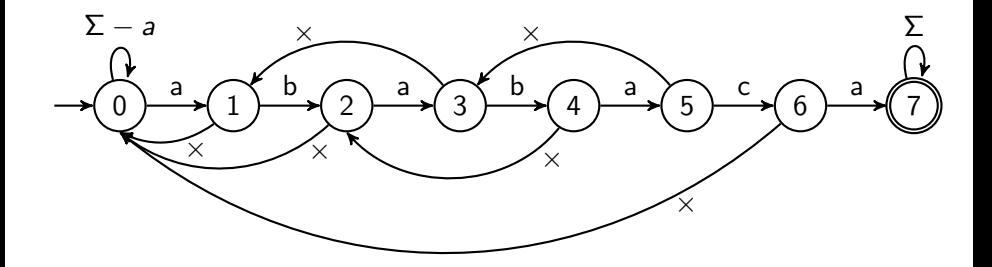

Parse P[1..m−1] = babaca while adding failure-arcs:  $j \parallel 1 \mid 1 \mid 1 \mid 2 \mid 2 \mid 3 \mid 3 \mid 4 \mid 4 \mid 5 \mid 5 \mid 5 \mid 5 \mid 5 \mid 5 \mid 6 \mid 6$  $P[i] \parallel$  b a b b a c c c c a  $P[j] \parallel$  a a a b b a b b b b a a *`* 0  $\stackrel{b}{\rightarrow}$  0  $\stackrel{a}{\rightarrow}$  1  $\frac{b}{\rightarrow}$  2  $\stackrel{a}{\rightarrow}$  3  $\stackrel{\times}{\rightarrow}$  1  $\stackrel{\times}{\rightarrow}$  0  $\stackrel{c}{\rightarrow}$  0  $\stackrel{a}{\rightarrow}$  1 F[j] 0 1 2 3 0 1

<span id="page-6-0"></span>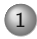

#### 1 [Pattern Matching - details](#page-1-0)

[KMP failure function – fast computation](#page-2-0)

[KMP failure function – improvement](#page-6-0)

[Good suffix array](#page-9-0)

# KMP failure function – improvement

We can define an even better failure-function:

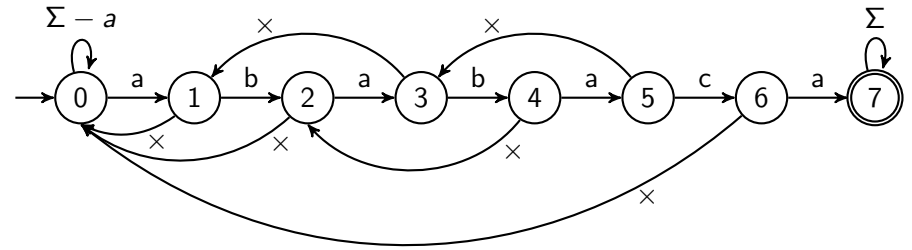

Consider failure-arc from state 4:

- This will be used if  $T[i] \neq a = P[4]$  and leads to state 2.
- The next check will again compare  $T[i]$  to  $a = P[2]$ .
- This must fail, and the failure-arc will lead to state 0.
- We might as well have gone to state 0 directly.

Biedl,Kondratovsky,Petrick,Veksler (CS-UW) [CS240 – Module 9e](#page-0-0) Winter 2022 5 / 14

# KMP failure function – improvement

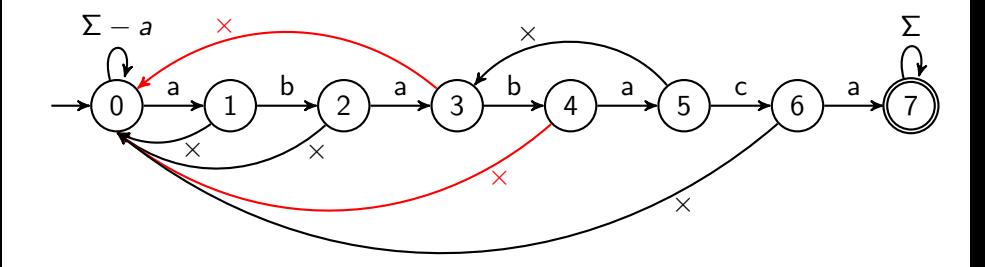

 $F^+[j] =$  $\sqrt{ }$ J  $\mathcal{L}$ length  $\ell$  of the longest prefix of  $P$  that is a suffix of  $P[1..j]$ and where  $P[\ell] \neq P[j+1]$ . 0 if no such  $\ell$  exists

Easy to compute: 
$$
F^+[j] = \begin{cases} F[j] & \text{if } P[j+1] \neq P[F[j]] \text{ or } F[j] = 0 \\ F^+[F[j]-1] & \text{otherwise} \end{cases}
$$

Biedl,Kondratovsky,Petrick,Veksler (CS-UW) [CS240 – Module 9e](#page-0-0) Winter 2022 6 / 14

<span id="page-9-0"></span>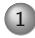

#### 1 [Pattern Matching - details](#page-1-0)

- [KMP failure function fast computation](#page-2-0)
- [KMP failure function improvement](#page-6-0)
- [Good suffix array](#page-9-0)

Good suffix array - example

 $P =$ onobobo

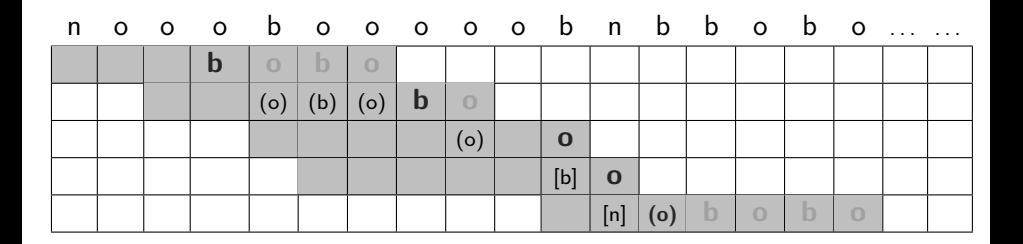

- Do smallest shift so that **obo** fits in the new guess
- Do smallest shift so that matched suffix fits in the new guess
- $\bullet$  No suffix matched  $\rightsquigarrow$  shift over by one (or by last-char heuristic)
- What to do if the matched part does not repeat?

Biedl, Kondratovsky, Petrick, Veksler (CS-UW) [CS240 – Module 9e](#page-0-0) Winter 2022 7/14

Good suffix array - if matched part doesn't repeat

 $P =$ nbonnnbo (different from before)

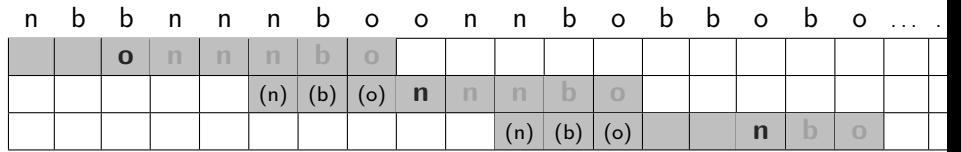

- Cannot match all of **nnnbo**
- But nbo fits a prefix of  $P \rightsquigarrow$  shift to that guess
- Generally: Re-use longest suffix of matched part that fits a prefix of P  $\bullet$
- If nothing fits: Shift guess all the way past previous guess.

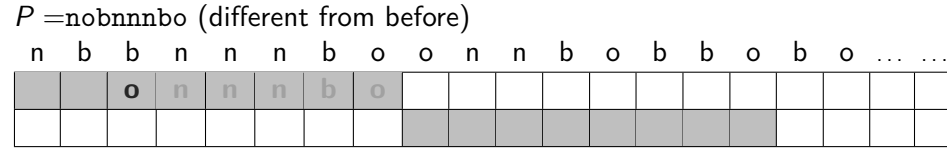

Biedl,Kondratovsky,Petrick,Veksler (CS-UW) [CS240 – Module 9e](#page-0-0) Winter 2022 8 / 14

# Definition of good suffix array

- Assume search failed at P[j], but had matched P[j+1*..*m−1] =: Q
- $\bullet$  Case 1: Q appears as substring of P elsewhere

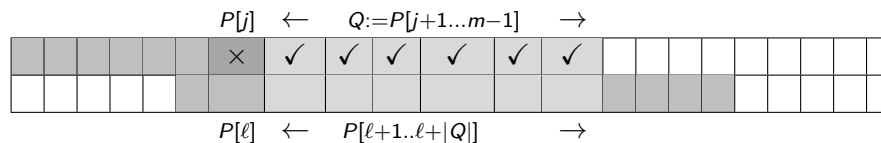

• Case 2: A suffix of  $Q$  is a prefix of P.

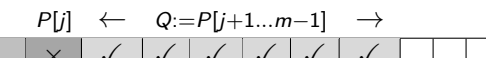

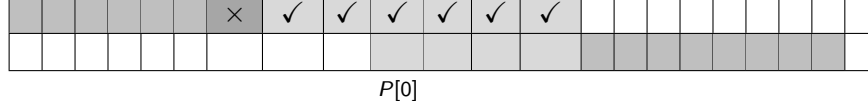

Case 3: Neither (i.e., only empty suffix fits).

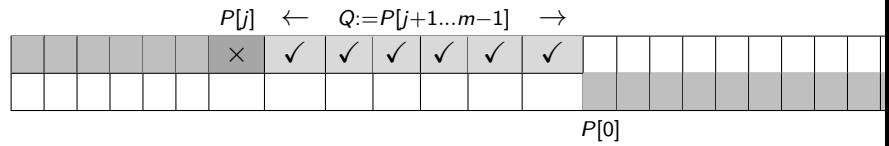

Biedl,Kondratovsky,Petrick,Veksler (CS-UW) [CS240 – Module 9e](#page-0-0) Winter 2022 9 / 14

# Definition of good suffix array

- Can unify all three cases into one!
- Let  $P^*$  be  $P$  with  $m$  wildcards attached in front.

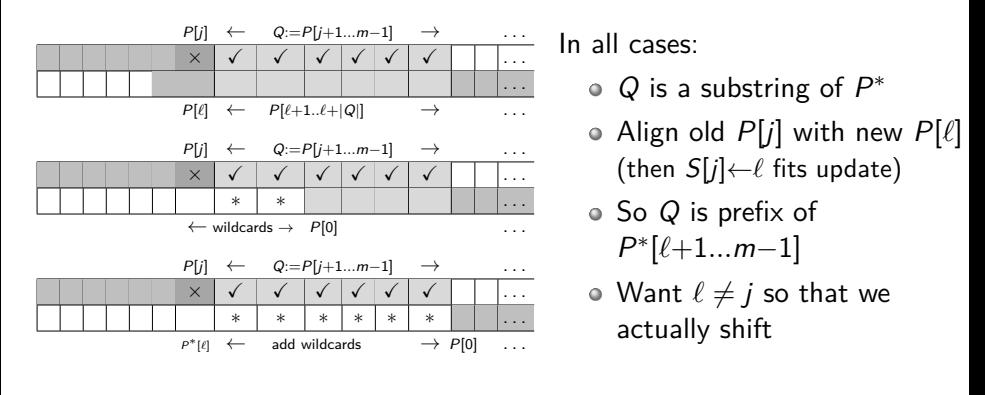

$$
S[j] = \max_{\ell \neq j} \quad P[j+1..m-1] \text{ is a prefix of } P^*[\ell+1..m-1]
$$

Good Suffix Array Computation - human

$$
S[j] = \max_{\ell \neq j} P[j+1..m-1] \text{ is a prefix of } P^*[\ell+1..m-1]
$$
  
= max  $P[j+1..m-1]$  is a prefix of  $P^*[\ell+1..m-2]$ 

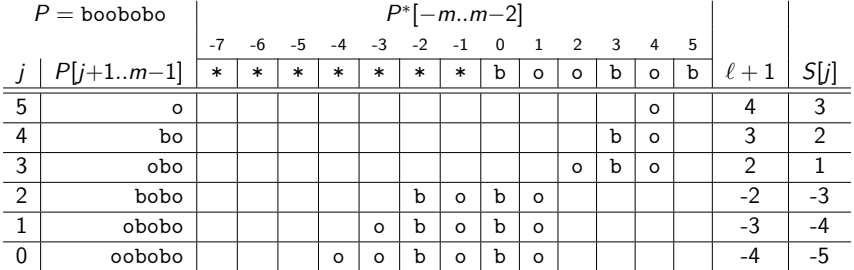

Easy to compute in polynomial time:

- Write down  $P^*$ , omitting rightmost character.
- For each j, write down P[j+1*..*m−1]
- Find rightmost match  $\rightsquigarrow$  gives  $\ell + 1 \rightsquigarrow$  gives S[j]

Biedl,Kondratovsky,Petrick,Veksler (CS-UW) [CS240 – Module 9e](#page-0-0) Winter 2022 11 / 14

# Good Suffix Array Computation - computer

**Idea:** After reformulations, this resembles the KMP failure function!

$$
S[j] = \max_{\ell \neq j} \{ P[j+1..m-1] \text{ is a prefix of } P^*[\ell+1..m-1] \}
$$
  
=  $\max_{\ell} \{ P[j+1..m-1] \text{ is a prefix of } P^*[\ell+1..m-2] \}$ 

$$
= \max_{\ell} \{ (P[j+1..m-1])^{\text{reverse}} \text{ is a suffix of } (P^*[\ell+1..m-2])^{\text{reverse}} \}
$$

$$
\left(\text{define } R \text{ to be reverse of } P^* \colon R[j] = P^*[m-1-j]\right)
$$

$$
= \max_{\ell} \left\{ R[0..m-j-2] \underbrace{R[0..m-j-2]}_{\text{prefix of } R} \right\} \text{ is a suffix of } R[1..m-\ell-2]R[1..m]
$$

$$
= m-2-\min_{k} \{ \text{ the } (m-j-1)^{\text{st}} \text{ prefix of } R \text{ is a suffix of } R[1..k] \}
$$

This should remind you of properties of a KMP-automaton.

Biedl,Kondratovsky,Petrick,Veksler (CS-UW) [CS240 – Module 9e](#page-0-0) Winter 2022 12 / 14

### Good Suffix Array Computation - computer

Recall  $KMP$ -automaton for  $R$ :

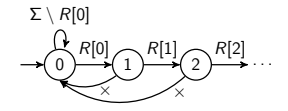

We reach state  $q$  if the  $q^{\rm th}$  prefix of  $R$  was a suffix of what was parsed.

$$
S[j] = m-2-\min_{k} \{ \text{ the } (m-j-1)^{\text{st}} \text{ prefix of } R \text{ is a suffix of } R[1..k] \}
$$
  
=  $m-2-\min_{k} \{ \text{ state } m-j-1\underbrace{m-j-1}_{q} \text{ is reached when } \text{ parsing } R[1...k] \}$ 

 $S[m-q-1] = m-2-min{$ { state  $q$  reached when parsing  $R[1..k]$  }

# <span id="page-17-0"></span>Good Suffix Array Computation - computer

Final result:

$$
S[m-q-1] = m-2-\min_{k} \begin{cases} \text{parsing } R[1..k] \text{ on the KMP-automaton for} \\ R = P^{\text{reverse}***...*} \text{ brings us to state } q \end{cases}
$$

So to compute  $S[\cdot]$ :

- Create KMP-automaton  $\mathcal{K}_R$  for  $R:=P^{\text{reverse}}***\ldots*$
- o Parse R[1..2*m*−1] on  $\mathcal{K}_R$
- Whenever we reach a state q
	- $\triangleright$  Check whether q was visited already
	- If not:  $S[m-q-1] \leftarrow m-2-k$ , where  $R[k]$  is last parsed character.

Run-time:  $O(m)$  since R has  $O(m)$  characters.